Im folgenden werden die Ereignisse inkl. den Parametern aufgelistet, die vom 3D-Modellbahn Studio an das externe Programm gesendet werden.

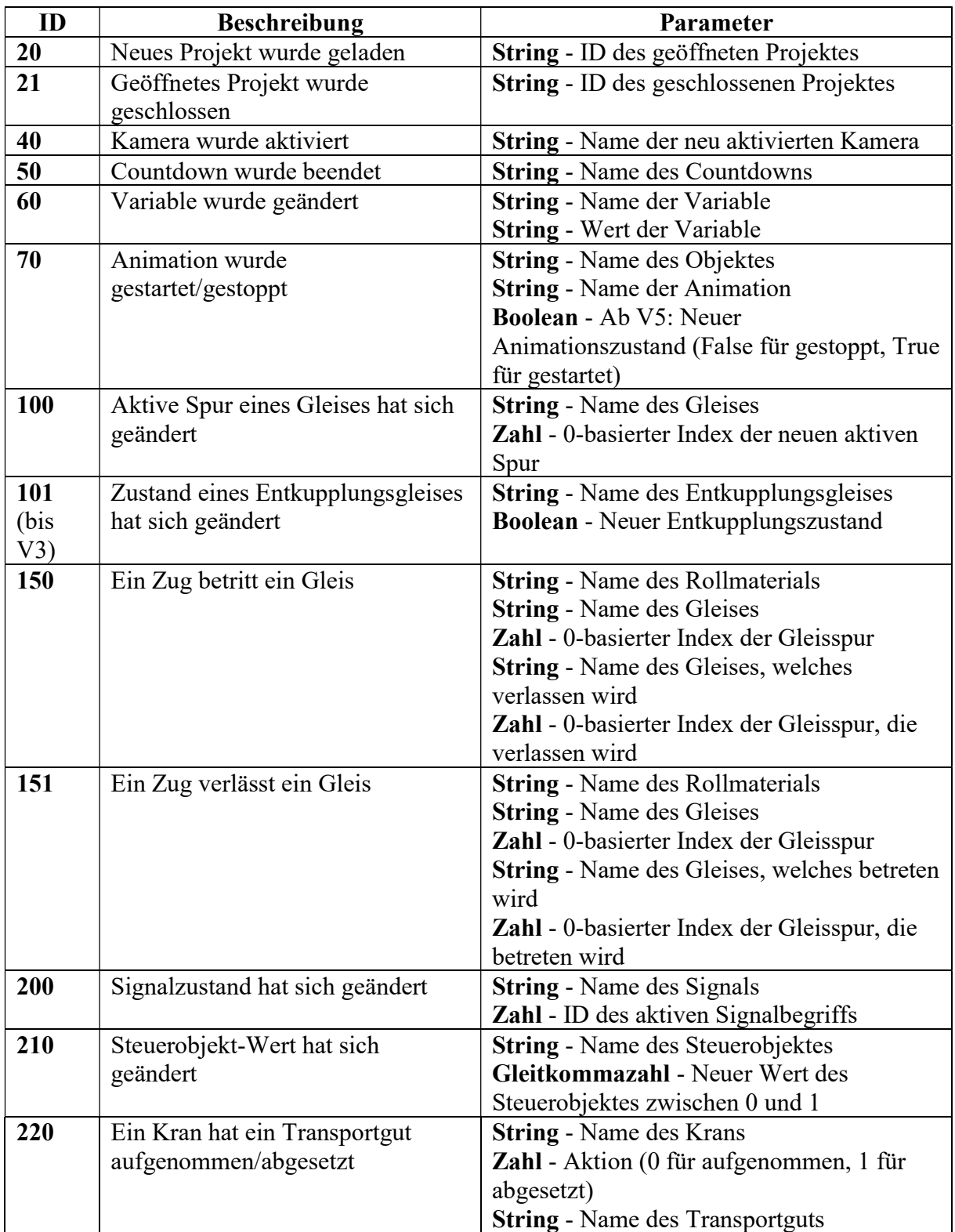